# Package 'adaptMT'

July 31, 2018

#### <span id="page-0-0"></span>Type Package

Title Adaptive P-Value Thresholding for Multiple Hypothesis Testing with Side Information

Version 1.0.0

Maintainer Lihua Lei<lihua.lei@berkeley.edu>

Description Implementation of adaptive p-

value thresholding (AdaPT), including both a framework that allows the user to specify any algorithm to learn local false discovery rate and a pool of convenient functions that implement specific

algorithms. See Lei, Lihua and Fithian, William (2016) <arXiv:1609.06035>.

License MIT + file LICENSE

Encoding UTF-8

LazyData true

URL <https://arxiv.org/abs/1609.06035>,

<https://github.com/lihualei71/adaptMT>

# BugReports <https://github.com/lihualei71/adaptMT/issues>

Suggests glmnet, HDtweedie, mgcv, splines, testthat, knitr, rmarkdown, dplyr

RoxygenNote 6.0.1

Imports methods

VignetteBuilder knitr

NeedsCompilation no

Author Lihua Lei [aut, cre]

Repository CRAN

Date/Publication 2018-07-31 12:00:03 UTC

# <span id="page-1-0"></span>R topics documented:

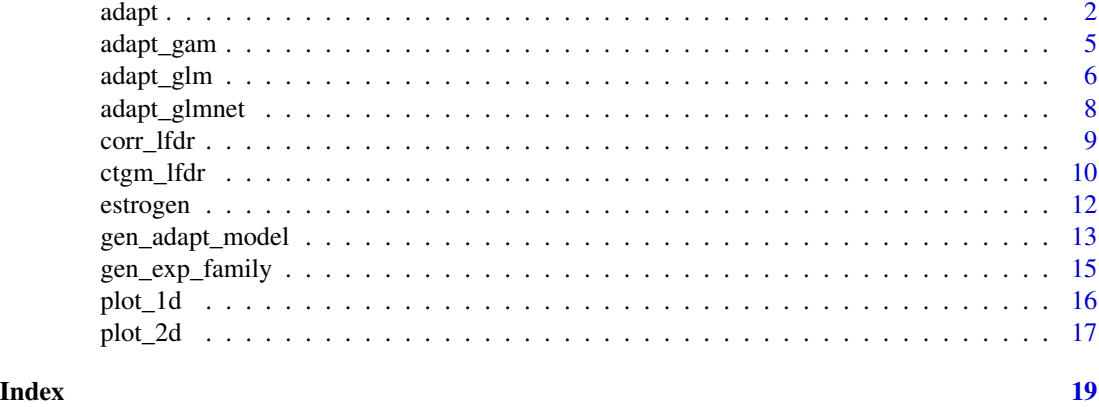

<span id="page-1-1"></span>adapt *Adaptive P-value Thresholding* 

#### Description

adapt is a framework allowing for arbitrary exponential families for computing E-steps and arbitrary algorithms for fitting M-steps.

# Usage

```
adapt(x, pvals, models, dist = beta_family(), s0 = rep(0.45, length(pvals)),alpha = seq(0.01, 1, 0.01), params0 = list(pix = NULL, mux = NULL),nfits = 20, nms = 1, niter_fit = 10, tol = 1e-04, niter_ms = 20,
 cr = "BIC", verbose = list(print = TRUE, fit = FALSE, ms = TRUE))
```
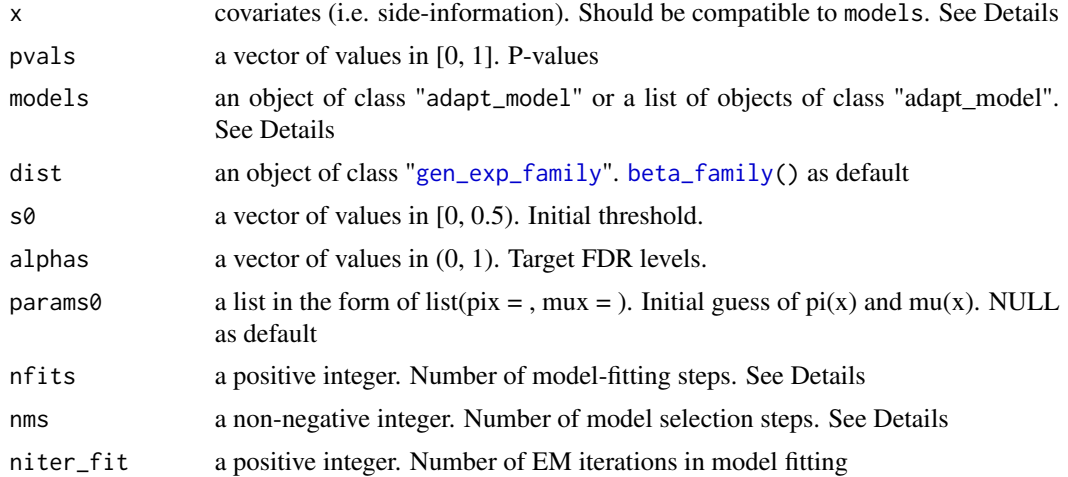

<span id="page-2-0"></span>adapt 3

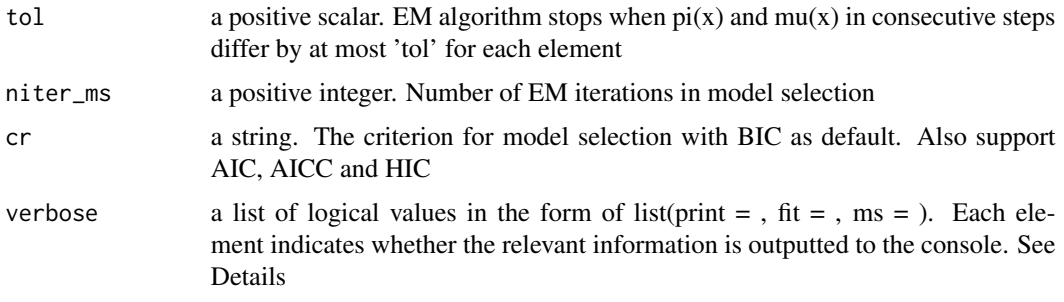

# Details

x should have a type compatible to the fitting functions in models. For GLM and GAM, x should be a data.frame. For glmnet, x should be a matrix.

models could either be an adapt\_model object, if a single model is used, or a list of adapt\_model objects, each of which corresponding to a model. Each element should be generated by [gen\\_adapt\\_model](#page-12-1). For glm/gam/glmnet, one can use the shortcut by running [gen\\_adapt\\_model](#page-12-1) with name = "glm" or "gam" or "glmnet" but without specifying pifun, mufun, pifun\_init and mufun\_init. See examples below.

nfits is the number of model fitting steps plus nms, the model selection steps, if models contains multiple adapt\_model objects. Suppose M is the number of masked p-values at the initial step, then the model is updated at the initial step and at every time when [M/nfits] more p-values are revealed. If nms  $> 0$ , model selection is performed at the initial step an at every time when [M/nms] more p-values are revealed. Between two consecutive model selection steps, the model selected from the last step is used for model fitting. For example, when  $M = 10000$ , nfits  $= 10$  and nms  $= 2$ , model selection will be performed at the initial step and when 5000 p-values are revealed, while the model fitting will be performed when 1000, 2000, 3000, 4000, 6000, 7000, 8000, 9000 p-values are revealed.

verbose has three elements: print, fit and ms. If print = TRUE, the progress of the main procedure is outputted to the console, in the form of "alpha = 0.05: FDPhat 0.0333, Number of Rej.  $30$ " (where the numbers are made up for illustration). If fit = TRUE, a progress bar for the model fitting is outputted to the console. Similarly, if ms = TRUE, a progress bar for the model selection is outputted to the console.

For ultra-large scale problems ( $n > 10^{\circ}5$ ), it is recommended to keep alphas short because the output s is of size n x length(alphas). is length(alphas).

The output qvals gives the q-values of each hypothesis. qvals[i] is defined as the minimum target FDR level such that pvals[i] is rejected. For hypotheses with p-values above s0, the q-values are set to be Inf because they are never rejected by AdaPT for whatever alpha.

The output order gives the order of (the indices of) p-values being revealed, i.e. being in the region (s, 1-s). The latter hypotheses appeared in order have smaller q-values (i.e. are more likely to be rejected).

#### Value

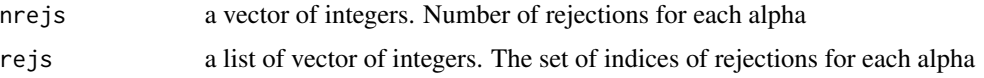

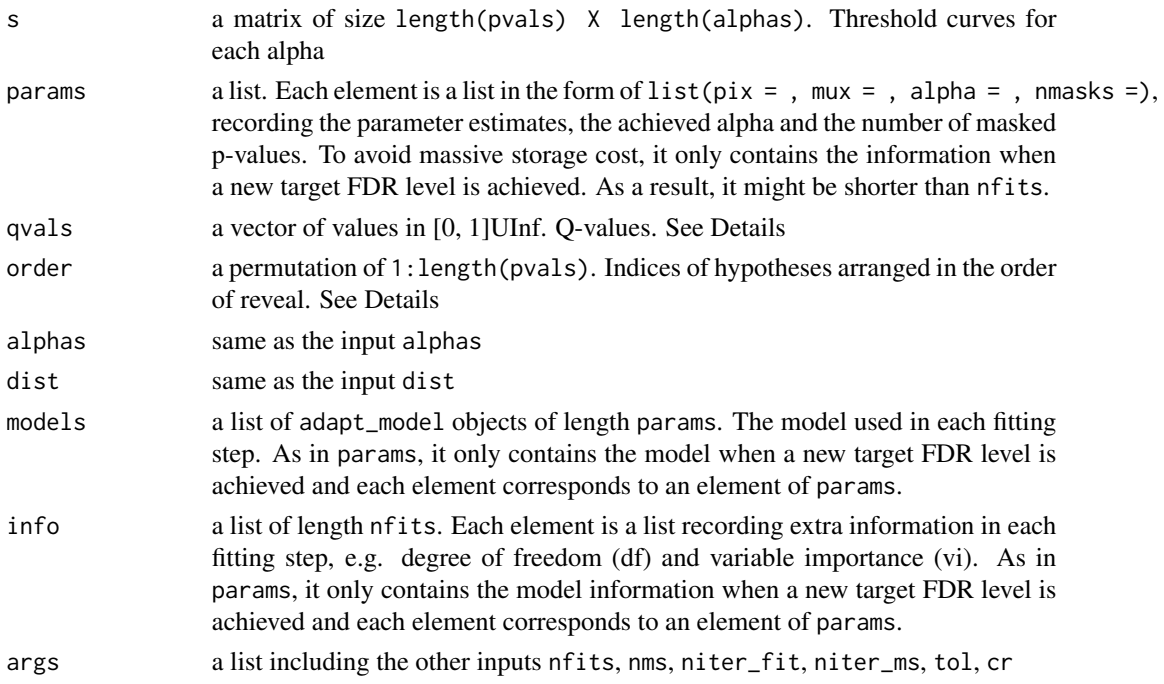

#### Examples

.

```
# Load estrogen data
data(estrogen)
pvals <- as.numeric(estrogen$pvals)
x \le - data.frame(x = as.numeric(estrogen$ord_high))
dist <- beta_family()
# Subsample the data for convenience
inds <- (x$x \leq 5000)
pvals <- pvals[inds]
x \leq x \in \text{X} inds,, drop = FALSE]
# Generate models for function adapt
library("splines")
formulas \leq paste0("ns(x, df = ", 6:10, ")")
models <- lapply(formulas, function(formula){
    piargs <- muargs <- list(formula = formula)
    gen_adapt_model(name = "glm", piargs = piargs, muargs = muargs)
})
# Run adapt
res \leq adapt(x = x, pvals = pvals, models = models,
             dist = dist, nfits = 10)
```
<span id="page-4-1"></span><span id="page-4-0"></span>

# **Description**

[adapt](#page-1-1)\_[gam](#page-0-0) is a wrapper of adapt that fits  $pi(x)$  and  $mu(x)$  by gam from mgcv package.

#### Usage

```
adapt_gam(x, pvals, pi_formulas, mu_formulas, piargs = list(),
 muargs = list(), dist = beta_family(), s0 = rep(0.45, length(pvals)),alpha = seq(0.01, 1, 0.01), ...
```
## Arguments

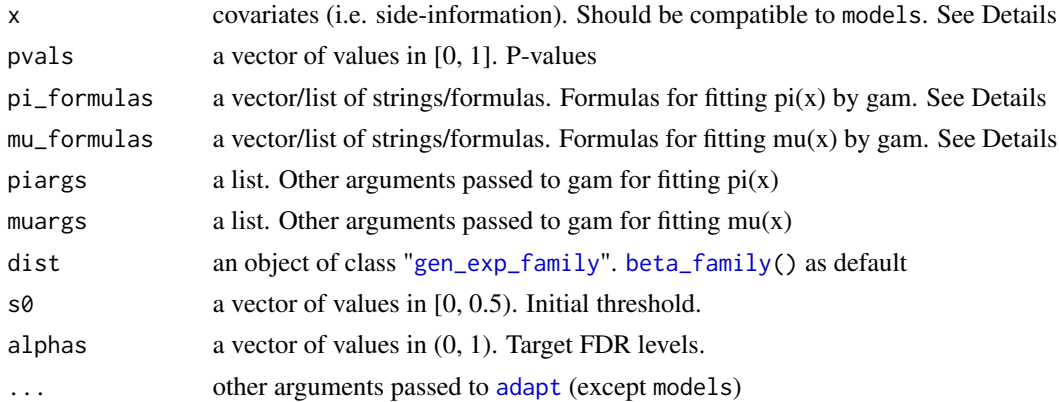

# Details

pi\_formulas and mu\_formulas can either be a list or a vector with each element being a string or a formula. For instance, suppose x has a single column with name x1, the following five options are valid for the same inputs ([ns](#page-0-0) forms a spline basis with df knots and [s](#page-0-0) forms a spline basis with knots automatically selected by generalized cross-validation):

- 1. c("x1", " $ns(x1, df = 8)$ ", " $s(x1)$ ");
- 2.  $c("~ x1", " ~ ns(x1, df = 8", "s(x1)");$
- 3. list("x1", "ns(x1, df = 8)", "s(x1)");
- 4. list(" $\sim x1$ ", " $\sim ns(x1, df = 8)$ ", " $s(x1)$ ");
- 5. list( $\sim x1$ ,  $\sim$  ns(x1, df = 8), s(x1))

There is no need to specify the name of the response variable, as this is handled in the function.

When  $x$  has a few variables, it is common to use non-parametric GLM by replacing  $x$  by a spline basis of x. In this case, [ns](#page-0-0) from library(splines) package or [s](#page-0-0) from mgcv package are suggested. When [s](#page-0-0) (from mgcv package) is used, it is treated as a single model because the knots will be selected automatically.

#### See Also

[adapt](#page-1-1), [adapt\\_glm](#page-5-1), [adapt\\_glmnet](#page-7-1), [gam](#page-0-0), [ns](#page-0-0), [s](#page-0-0)

# Examples

```
# Generate a 2-dim x
n < -400x1 \le -x2 \le -\text{seq}(-100, 100, \text{length.out} = 20)x <- expand.grid(x1, x2)
\text{colnames}(x) \leq c("x1", "x2")# Generate p-values (one-sided z test)
# Set all hypotheses in the central circle with radius 30 to be
# non-nulls. For non-nulls, z~N(2,1) and for nulls, z~N(0,1).
H0 \leq - apply(x, 1, function(coord){sum(coord^2) < 900})
mu <- ifelse(H0, 2, 0)
set.seed(0)
zvals <- rnorm(n) + mu
pvals <- 1 - pnorm(zvals)
# Run adapt_gam with a 2d spline basis
library("mgcv")
formula \leq "s(x1, x2)"
dist <- beta_family()
res \leq adapt_gam(x = x, pvals = pvals, pi_formulas = formula,
                  mu_formulas = formula, dist = dist, nfits = 5)
```
<span id="page-5-1"></span>adapt\_glm *Adaptive P-value Thresholding with Generalized Linear Models*

#### Description

[adapt](#page-1-1)\_[glm](#page-0-0) is a wrapper of adapt that fits  $pi(x)$  and  $mu(x)$  by glm.

#### Usage

```
adapt_glm(x, pvals, pi_formulas, mu_formulas, dist = beta_family(),
  s0 = rep(0.45, length(pvals)), alphas = seq(0.01, 1, 0.01),piargs = list(), muargs = list(), ...)
```
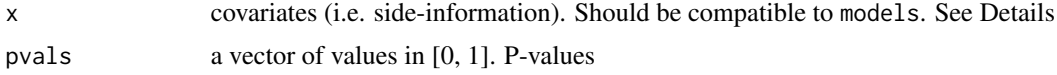

<span id="page-5-0"></span>

# <span id="page-6-0"></span>adapt\_glm 7

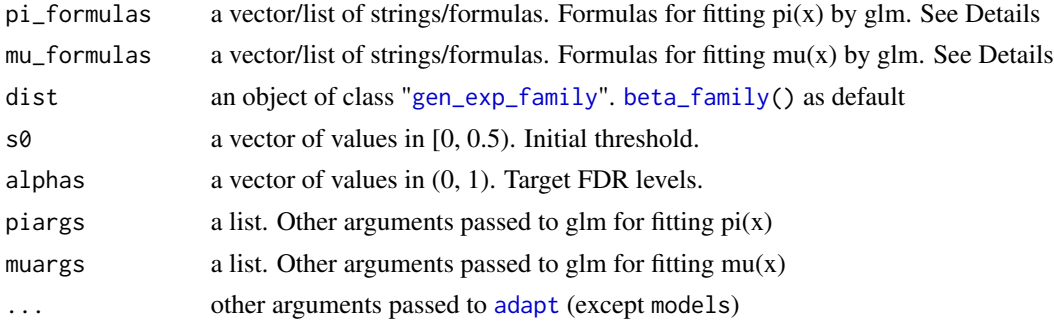

#### Details

pi\_formulas and mu\_formulas can either be a list or a vector with each element being a string or a formula. For instance, suppose x has a single column with name x1, the following five options are valid for the same inputs ([ns](#page-0-0) forms a spline basis with df knots):

- 1. c("x1", " $ns(x1, df = 8)$ ");
- 2.  $c("~ x1", "~ ns(x1, df = 8)$ ");
- 3. list("x1", " $ns(x1, df = 8)$ ");
- 4. list(" $\sim x1$ ", " $\sim ns(x1, df = 8)$ ");
- 5. list( $\sim x1$ ,  $\sim$  ns(x1, df = 8))

There is no need to specify the name of the response variable, as this is handled in the function.

When  $x$  has a few variables, it is common to use non-parametric GLM by replacing  $x$  by a spline basis of x. In this case, [ns](#page-0-0) from library(splines) package is suggested.

# See Also

[adapt](#page-1-1), [adapt\\_gam](#page-4-1), [adapt\\_glmnet](#page-7-1), [glm](#page-0-0), [ns](#page-0-0)

# Examples

```
# Load estrogen data
data(estrogen)
pvals <- as.numeric(estrogen$pvals)
x \le - data.frame(x = as.numeric(estrogen$ord\_high))
dist <- beta_family()
# Subsample the data for convenience
inds <- (x$x <= 5000)pvals <- pvals[inds]
x \le -x[inds, ,drop = FALSE]# Run adapt_glm
library("splines")
formulas <- paste0("ns(x, df = ", 6:10, ")")res \leq adapt_glm(x = x, pvals = pvals, pi_formulas = formulas,
                 mu_formulas = formulas, dist = dist, nfits = 10)
```

```
# Run adapt by manually setting models for glm
models <- lapply(formulas, function(formula){
   piargs <- muargs <- list(formula = formula)
    gen_adapt_model(name = "glm", piargs = piargs, muargs = muargs)
})
res2 <- adapt(x = x, pvals = pvals, models = models,dist = dist, nfits = 10)# Check equivalence
identical(res, res2)
```
<span id="page-7-1"></span>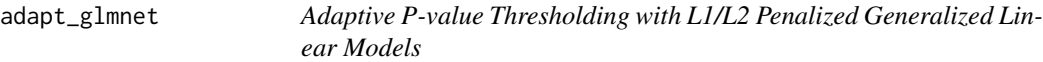

#### Description

[adapt](#page-1-1)\_[glmnet](#page-0-0) is a wrapper of adapt that fits  $pi(x)$  and  $mu(x)$  by glmnet from glmnet package.

#### Usage

```
adapt_glmnet(x, pvals, piargs = list(), muargs = list(),
 dist = beta_family(), s0 = rep(0.45, length(pvals)), alpha = seq(0.01,1, 0.01), ...)
```
#### Arguments

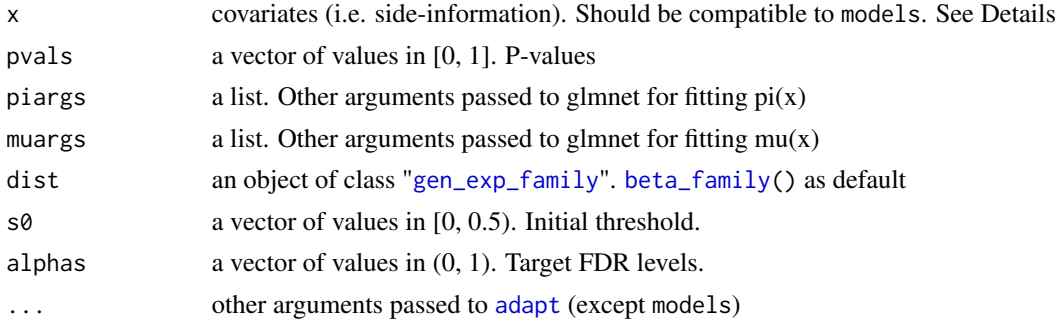

# Details

adapt\_glmnet by default implements LASSO on x with lambda selected by cross-validation. Specify in piargs and muargs if ridge or elastic-net penalty is needed.

## See Also

[adapt](#page-1-1), [adapt\\_glm](#page-5-1), [adapt\\_gam](#page-4-1), [glmnet](#page-0-0)

#### <span id="page-8-0"></span>corr\_lfdr 9

# Examples

```
# Generate a 100-dim covariate x
set.seed(0)
m < - 100n < - 1000x \leq matrix(runif(n \times m), n, m)
# Generate the parameters from a conditional two-group
# logistic-Gamma GLM where pi(x) and mu(x) are both
# linear in x. pi(x) has an intercept so that the average
# of pi(x) is 0.3
inv\_logit \leftarrow function(x) {exp(x) / (1 + exp(x))}
pi1 < -0.3beta.pi <- c(3, 3, rep(0, m-2))beta0.pi <- uniroot(function(b){
    mean(inv_logit(x % *% beta.pi + b)) - pi1
}, c(-100, 100))$root
pi <- inv_logit(x %*% beta.pi + beta0.pi)
beta.mu <- c(2, 2, rep(0, m-2))
beta0.mu <- 0
mu \le - pmax(1, x %*% beta.mu + beta0.mu)
# Generate p-values
H0 <- as.logical(ifelse(runif(n) < pi, 1, 0))
y <- ifelse(H0, rexp(n, 1/mu), rexp(n, 1))
pvals \leftarrow exp(-y)
# Run adapt_glmnet
res \le adapt_glmnet(x, pvals, s0 = rep(0.15, n), nfits = 5)
```
corr\_lfdr *Quantifying Information Loss of Adaptive P-Value Thresholding*

#### Description

corr\_lfdr computes the oracle local FDR estimate, by using revealing all p-values, and computes the Pearson correlation between it and the estimate within each step of adapt.

## Usage

corr\_lfdr(obj, x, pvals, model = NULL, niter\_oracle = 100)

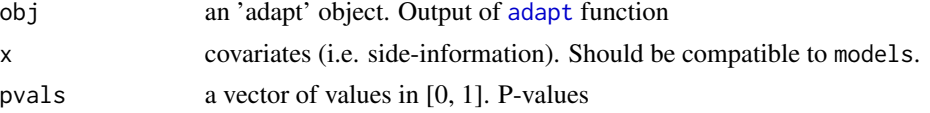

<span id="page-9-0"></span>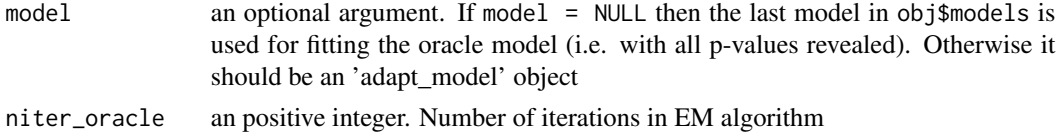

# Value

- corra vector of values in [0, 1]. Pearson correlation of oracle local FDR estimate and the estimates within each step. Each value corresponds to an entry of obj\$params
- oracle\_lfdra vector of values in [0, 1]. Oracle local FDR estimate
- Ifdra matrix of values in [0, 1]. Local FDR estimates within each step.
- alphasa vector of values in [0, 1]. The target FDR levels corresponding to each local FDR estimate
- nmasksa vector of integers. The number of masked p-values corresponding to each local FDR estimate

#### Examples

```
# Load estrogen data
data(estrogen)
pvals <- as.numeric(estrogen$pvals)
x \le - data.frame(x = as.numeric(estrogen$ord_high))
dist <- beta_family()
# Subsample the data for convenience
inds <- (x$x \leq 5000)
pvals <- pvals[inds]
x \leftarrow x[inds, ,drop = FALSE]# Run adapt_glm
library("splines")
formulas <- paste0("ns(x, df = ", 6:10, ")")res \leq adapt_glm(x = x, pvals = pvals, pi_formulas = formulas,
                 mu_formulas = formulas, dist = dist, nfits = 10)
# Run corr_lfdr
obj <- corr_lfdr(res, x, pvals)
obj$corr
```
ctgm\_lfdr *Fitting Conditional Two-Groups Models on Unmasked P-Values*

## Description

ctgm\_lfdr computes the oracle local FDR estimate, by using all p-values without masking.

#### <span id="page-10-0"></span>ctgm\_lfdr 11

#### Usage

```
ctgm_lfdr(x, pvals, models, dist = beta_family(), type = c("over", "raw"),
 params@ = list(pix = NULL, mux = NULL), niter = 50, cr = "BIC",verbose = TRUE)
```
#### Arguments

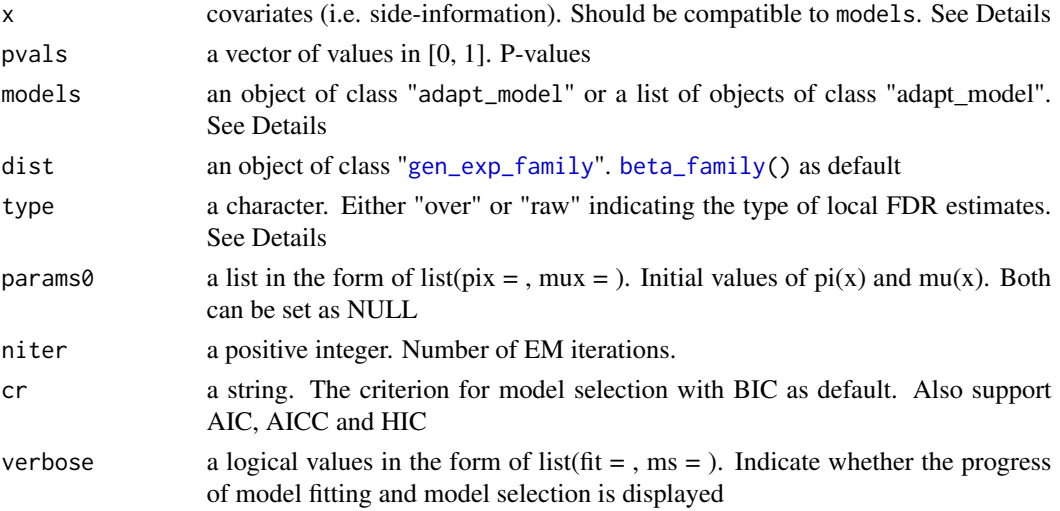

# Details

ctgm\_lfdr implements the EM algorithm to fit  $pi(x)$  and mu(x) on unmasked p-values. Although it is not related to FDR control of AdaPT, it provides useful measures for post-hoc justification and other purposes. For instance, one can use these local FDR estimates for prioritizing the hypotheses if strict FDR control is not required.

In contrast to adapt, cytm\_lfdr does not guarantee FDR control unless the model is correctly specified. It is recommended to use ctgm\_lfdr only when FDR control is not required.

x should have a type compatible to the fitting functions in models. For GLM and GAM, x should be a data.frame. For glmnet, x should be a matrix.

models could either be an adapt\_model object, if a single model is used, or a list of adapt\_model objects, each of which corresponding to a model. Each element should be generated by [gen\\_adapt\\_model](#page-12-1). For glm/gam/glmnet, one can use the shortcut by running [gen\\_adapt\\_model](#page-12-1) with name = "glm" or "gam" or "glmnet" but without specifying pifun, mufun, pifun\_init and mufun\_init. See examples below.

When type = "over", it yields a conservative estimate of local FDR

 $l f dr(p) = (1 - \pi_1 + \pi_1 f_1(1))/(1 - \pi_1 + \pi_1 f_1(p)).$ 

When type = "raw", it yields the original local FDR.

$$
lfdr(p) = (1 - \pi_1)/(1 - \pi_1 + \pi_1 f_1(p)).
$$

The former is shown to be more stable and reliable because the weak identifiability in conditional mixture models.

# <span id="page-11-0"></span>Value

- lfdra vector of values in [0, 1]. Local FDR estimates of each hypothesis.
- modelan adapt\_model object. The selected model if multiple models are provided.

#### Examples

```
# Load estrogen data
data(estrogen)
pvals <- as.numeric(estrogen$pvals)
x \le - data.frame(x = as.numeric(estrogen$ord_high))
dist <- beta_family()
# Subsample the data for convenience
inds <- (x$x \leq 5000)
pvals <- pvals[inds]
x \le -x[inds,,drop = FALSE]
# Generate models for function adapt
library("splines")
formulas <- paste0("ns(x, df = ", 6:10, ")")
models <- lapply(formulas, function(formula){
    piargs <- muargs <- list(formula = formula)
    gen_adapt_model(name = "glm", piargs = piargs, muargs = muargs)
})
# Run ctgm_lfdr with two types of lfdr estimates
res_over \leq ctgm_lfdr(x, pvals, models, type = "over")
res_raw <- ctgm_lfdr(x, pvals, models, type = "raw")# Compare two estimates
par(mfrow = c(2, 1))hist(res_over$lfdr)
hist(res_raw$lfdr)
```
estrogen *Gene/Drug response dataset*

# Description

P-values and ordering of genes drawn from a microarray dataset, consisting of 22283 genes on breast cancer cells in response to estrogen, from NCBI Gene Expression Omnibus (GEO) through 'GEOquery' package, with index "GDS2324".

#### Usage

estrogen

#### <span id="page-12-0"></span>Format

An object of class data. frame with 22283 rows and 3 columns.

#### Details

The original dataset "GDS2324" consists of gene expression measurements for  $n = 22283$  genes, in response to estrogen treatments in breast cancer cells for five groups of patients, with different dosage levels and 5 trials in each. The task is to identify the genes responding to a low dosage. The p-value for gene i is obtained by a one-sided permutation test which evaluates evidence for a change in gene expression level between the control group (placebo) and the low-dose group. The p-values are then ordered according to permutation t-statistics comparing the control and low-dose data, pooled, against data from a higher dosage (with genes that appear to have a strong response at higher dosages placed earlier in the list).

Two orderings are considered: first, a stronger (more informative) ordering based on a comparison to the highest dosage; and second, a weaker (less informative) ordering based on a comparison to a medium dosage.

The variables are as follows:

- pvals. p-values
- ord\_high. stronger ordering
- ord\_mod. weaker ordering

The R code to produce the data can be found in '/extdata/estrogen\_get\_pvals.R'.

<span id="page-12-1"></span>gen\_adapt\_model *adapt\_model Objects for M-steps*

### **Description**

adapt\_model objects provide the functions and their arguments in computing the M-steps. Each object can be passed to [adapt](#page-1-1) as a candidate model.

#### Usage

```
gen_adapt_model(pifun = NULL, mufun = NULL, pifun_init = NULL,
 mufun_init = NULL, piargs = list(), muargs = list(),
 piargs_init = list(), muargs_init = list(), name = "")
```
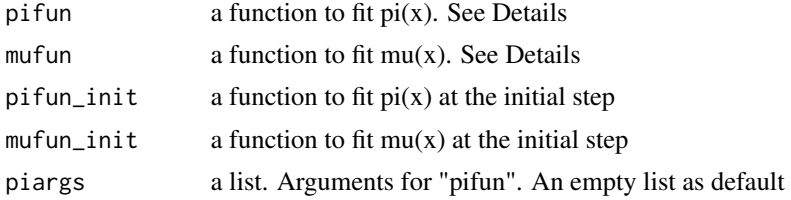

<span id="page-13-0"></span>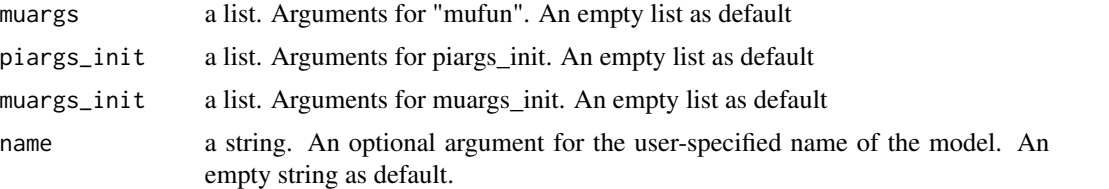

#### Details

pifun should be in the form of pifun(formula, data, family, weights, ...) or pifun(x, y, family, ...). The former includes  $g1m$  and [gam](#page-0-0) and the latter includes  $g1m$ net. The outputs should be in the form of list(fity = , info = , ...) where fit v gives the estimate of  $pi(x)$ , as a vector with the same order of x, and info should at least contain a key df if model selection is used, i.e.  $info = list(df = , ...)$ 

mufun should be in the form of pifun(formula, data, family, weights, ...) or pifun(x, y, family, weights, ... Note that mufun must take weights as an input. The outputs should be in the same form as pifun except that  $fitv$  should give the estimate of  $mu(x)$ .

When pifun / mufun takes the form of (formula, family, ...), piargs / muargs should at least contain a key formula; when pifun / mufun takes the form of  $(x, y, family, ...)$ , piargs / muargs can be empty.

For glm/gam/glmnet, one can use the shortcut by running [gen\\_adapt\\_model](#page-12-1) with name = "glm" or "gam" or "glmnet" but without specifying pifun, mufun, pifun\_init and mufun\_init. See examples below.

#### Value

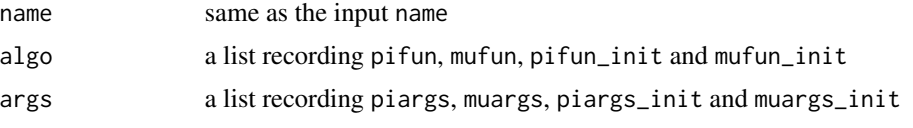

# Examples

```
# Exemplary code to generate 'adapt_model' for logistic-Gamma glm with naive initialization.
# The real implementation in the package is much more complicated.
```

```
# pifun as a logistic regression
pifun <- function(formula, data, weights, ...){
  glm(formula, data, weights = weights, family = binomial(), ...)}
# pifun_init as a constant
pifun_init <- function(x, pvals, s, ...){
  rep(0.1, length(pvals))
}
# mufun as a Gamma GLM
mufun <- function(formula, data, weights, ...){
  glm(formula, data, weights = weights, family = Gamma(), ...)}
# mufun_init as a constant
```

```
mufun_init \leq function(x, pvals, s, ...){
  rep(1.5, length(pvals))
}
library("splines") # for using ns() in the formula
piargs \le list(formula = "ns(x, df = 8)")
muargs \le list(formula = "ns(x, df = 8)")
name <- "glm"
mod <- gen_adapt_model(pifun, mufun, pifun_init, mufun_init,
                       piargs, muargs, name = name)
mod
# Using shortcut for GLM. See the last paragraph of Details.
mod2 <- gen_adapt_model(name = "glm", piargs = piargs, muargs = muargs)
mod2
```
<span id="page-14-1"></span>gen\_exp\_family *Generate exp\_family Objects for Exponential Families*

## <span id="page-14-2"></span>Description

exp\_family objects contain all required information in an exponential family to perform the E-step. The exponential function is encoded by

$$
h(p; \mu) = \exp\{(\eta(\mu) - \eta(\mu^*))g(p) - (A(\mu) - A(\mu^*))\}
$$

where  $g(p)$  is an arbitrary transformation,  $\mu$  is the *mean parameter*,  $\eta$  is the natural parameter, and  $A(\mu)$  is the partition function. The extra redundant parameter  $\mu^*$  is to guarantee that  $U([0, 1])$ belongs to the class.

#### Usage

```
gen_exp_family(g, ginv, eta, mustar, A, name = NULL, family = NULL)
```
beta\_family()

```
inv_gaussian_family()
```
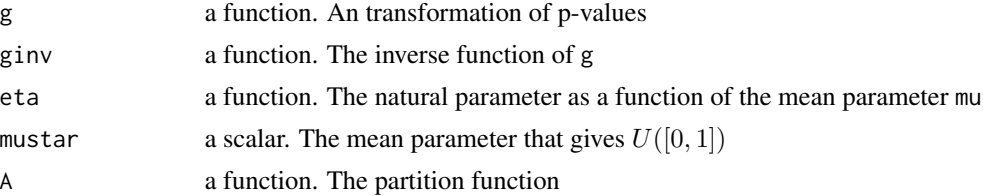

<span id="page-15-0"></span>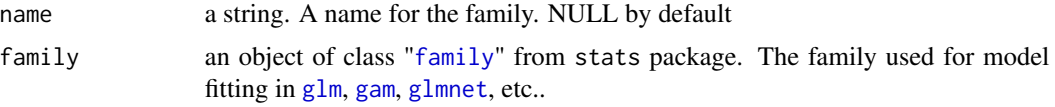

# Details

Beta family (beta\_family()): modeling p-values as Beta-distributed random variables, i.e.  $q(p)$  =  $-log(p)$ ,  $\eta(\mu) = -1/\mu$ ,  $\mu* = 1$ ,  $A(\mu) = log(\mu)$ , name = "beta" and family = Gamma(). Betafamily is highly recommended for general problems and used as default.

Inverse-gaussian family (inv\_gaussian\_family()): modeling p-values as transformed z-scores, i.e.  $g(p) = \Phi^{-1}(p)(\Phi is the c.d.f. of a standard normal random variable), \eta(\mu) = \mu, \mu* = 0,$  $A(\mu) = \mu^2/2$ , name = "inv\_gaussian" and family = gaussian().

### Value

an object of class "exp\_family". This includes all inputs and h, the density function.

plot\_1d *Plotting Functions for AdaPT with 1D Covariates*

# Description

Plotting the outputs of adapt when x is 1-dimensional, including threshold curves and level curves of local FDR.

#### Usage

```
plot_1d_thresh(obj, x, pvals, alpha, title, xlab = "x", xlim = NULL,
 disp_ymax = 0.2, num_yticks = 3, rand_seed_perturb = NA, ...)
```
plot\_1d\_lfdr(obj, x, pvals, alpha, title, xlab = "x", xlim = NULL, disp\_ymax =  $0.2$ , num\_yticks =  $3$ , legend\_pos = "topright", ...)

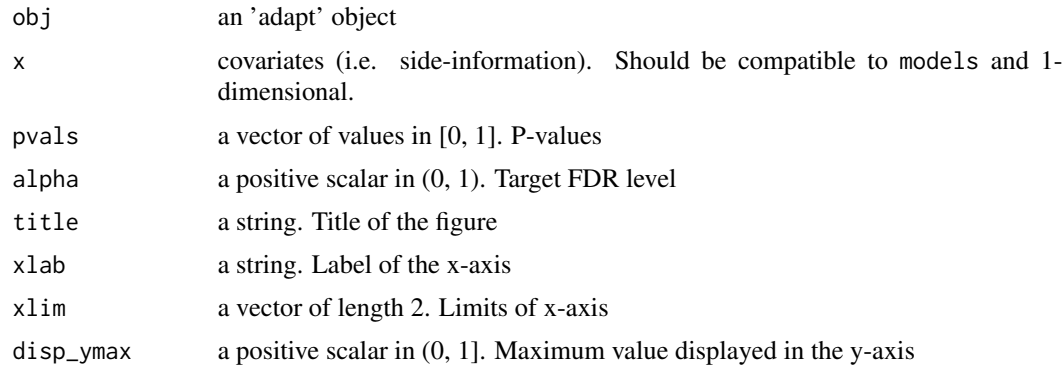

#### <span id="page-16-0"></span>plot\_2d 17

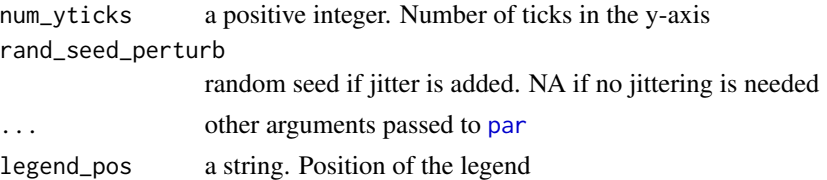

# Examples

```
# Load estrogen data
data(estrogen)
pvals <- as.numeric(estrogen$pvals)
x \le - data.frame(x = as.numeric(estrogen$ord_high))
dist <- beta_family()
# Subsample the data for convenience
inds <- (x$x <= 5000)
pvals <- pvals[inds]
x \leq x \in \text{X} x \leq x# Run adapt_glm
library("splines")
formulas <- paste0("ns(x, df = ", 6:10, ")")
res \leq adapt_glm(x = x, pvals = pvals, pi_formulas = formulas,
                 mu_formulas = formulas, dist = dist, nfits = 10)
# Plots
par(mfrow = c(2, 1))plot_1d_thresh(res, x, pvals, 0.1, "P-value Thresholds (alpha = 0.1)",
               disp_{\text{max}} = 0.5plot_1d_lfdr(res, x, pvals, 0.1, "Level Curves of lfdr (alpha = 0.1)",
             disp_ymax = 0.5)
```
plot\_2d *Plotting Functions for AdaPT with 2D Covariates*

#### Description

Plotting the outputs of adapt when x is 2-dimensional, including threshold curves and level curves of local FDR.

#### Usage

```
plot_2d_thresh(obj, x, pvals, alpha, title, xlab = NULL, ylab = NULL,
 keyaxes = list(), ...)plot_2d_lfdr(obj, x, pvals, alpha, title, targetp, xlab = NULL, ylab = NULL,
 keyaxes = list(), ...)
```
#### <span id="page-17-0"></span>Arguments

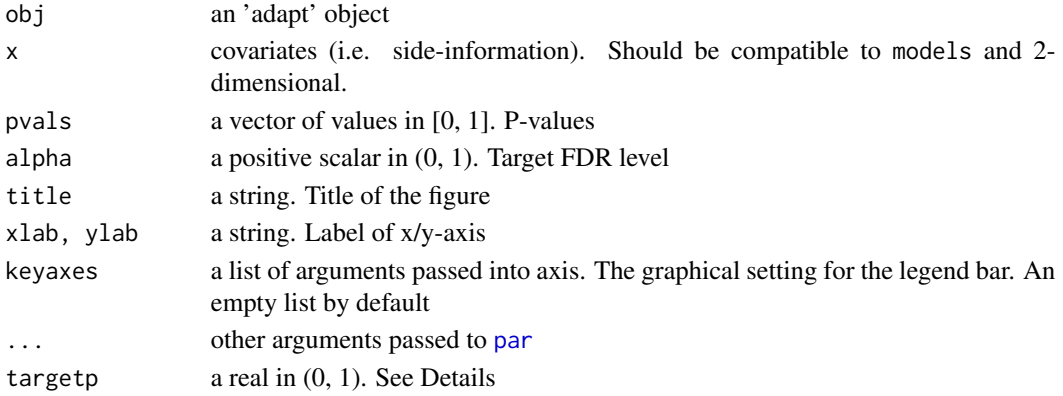

# Details

The breaks in the legend of plot\_2d\_thresh correspond to the maximum, the 95

plot\_2d\_lfdr gives the contour plot of local FDR estimates when all p-values are equal to targetp. It is recommended to run plot\_2d\_lfdr for multiple targetp's ranging from 0.001, 0.005, 0.01, 0.05.

#### Examples

```
# Generate a 2-dim x
n < -400x1 \le -x2 \le -\text{seq}(-100, 100, \text{length.out} = 20)x \leftarrow expand.grid(x1, x2)
colnames(x) <- c("x1", "x2")
# Generate p-values (one-sided z test)
# Set all hypotheses in the central circle with radius 30 to be
# non-nulls. For non-nulls, z~N(2,1) and for nulls, z~N(0,1).
H0 \leq - apply(x, 1, function(coord){sum(coord^2) < 900})
mu <- ifelse(H0, 2, 0)
set.seed(0)
zvals <- rnorm(n) + mu
pvals <- 1 - pnorm(zvals)
# Run adapt_gam with a 2d spline basis
library("mgcv")
formula \leq "s(x1, x2)"
dist <- beta_family()
res \leq adapt_gam(x = x, pvals = pvals, pi_formulas = formula,
                 mu_formulas = formula, dist = dist, nfits = 5)
# Plots
plot_2d_thresh(res, x, pvals, 0.3, "P-value Thresholds (alpha = 0.3)")
plot_2d_lfdr(res, x, pvals, 0.3, "Local FDR Estimates (alpha = 0.3, p = 0.01)", 0.01)
```
# <span id="page-18-0"></span>Index

∗Topic datasets

```
estrogen, 12
adapt, 2, 5–9, 13
adapt_gam, 5, 7, 8
adapt_glm, 6, 6, 8
adapt_glmnet, 6, 7, 8
beta_family, 2, 5, 7, 8, 11
beta_family (gen_exp_family), 15
corr_lfdr, 9
ctgm_lfdr, 10
estrogen, 12
family, 16
gam, 5, 6, 14, 16
gen_adapt_model, 3, 11, 13, 14
gen_exp_family, 2, 5, 7, 8, 11, 15
glm, 6, 7, 14, 16
glmnet, 8, 14, 16
inv_gaussian_family (gen_exp_family), 15
ns, 5–7
par, 17, 18
plot_1d, 16
plot_1d_lfdr (plot_1d), 16
plot_1d_thresh (plot_1d), 16
plot_2d, 17
plot_2d_lfdr (plot_2d), 17
plot_2d_thresh (plot_2d), 17
```
s, *[5,](#page-4-0) [6](#page-5-0)*